## **SPRAWOZDANIE Z ODPADÓW**

**INSTRUKCJA UTWORZENIA I ZŁOŻENIA ELEKTRONICZNEGO SPRAWOZDANIA PRZEZ PODMIOTY WYKONUJĄCE DZIAŁALNOŚĆ LECZNICZĄ POPRZEZ PLATFORMĘ BDO**

**Termin złożenia sprawozdania o odpadach - do 15 marca za rok poprzedni.**

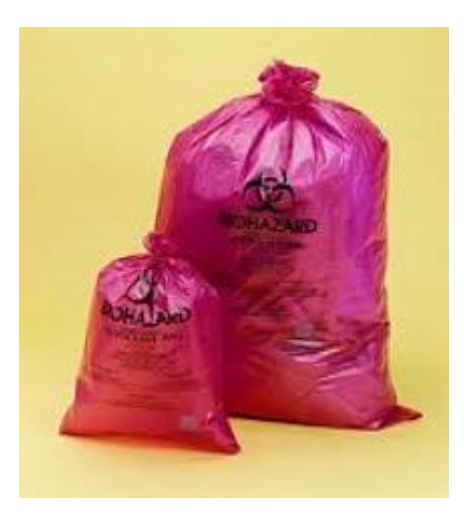

Opracował Rafał Kiełkowski 1.2.2023

## Przed przystąpieniem do utworzenia sprawozdania należy przygotować dane o ilości przekazanych odpadów medycznych w podziale na poszczególne kody odpadów. Dane te nie zaczytują się automatyczne do sprawozdania.

Dane te można pozyskać z wykorzystaniem udostępnionej aplikacji BDOapp lub z elektronicznych Kart Przekazania Odpadów, dostępnych na platformie BDO.

Elektroniczne Karty Przekazana Odpadów dostępne są w zakładce: 1.EWIDENCJA ODPADÓW → 2.KARTY PRZEKAZANIA → 3.PRZEKAZUJĄCY → 4.POTWIERDZONY TRANSPORT Z listy kart przekazania odpadów z potwierdzonym transportem należy otworzyć każdą kartę wybierając z menu opcji(5) podgląd (6).

Z otwartych kart spisać masę przekazanego odpadu i zsumować. Zsumowaną wartość wprowadzić do sprawozdania.

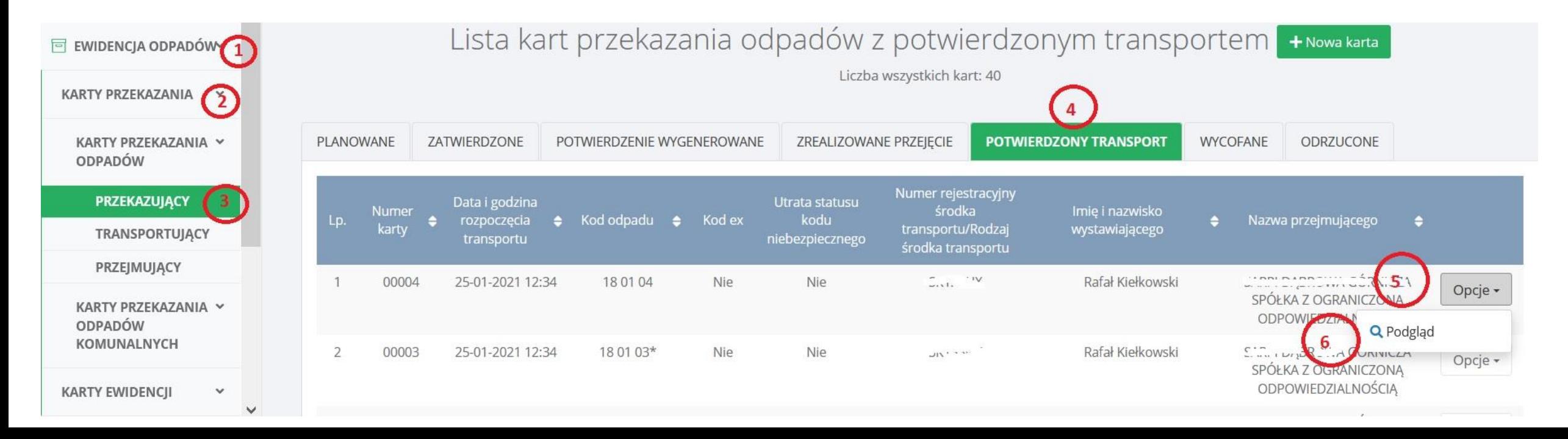

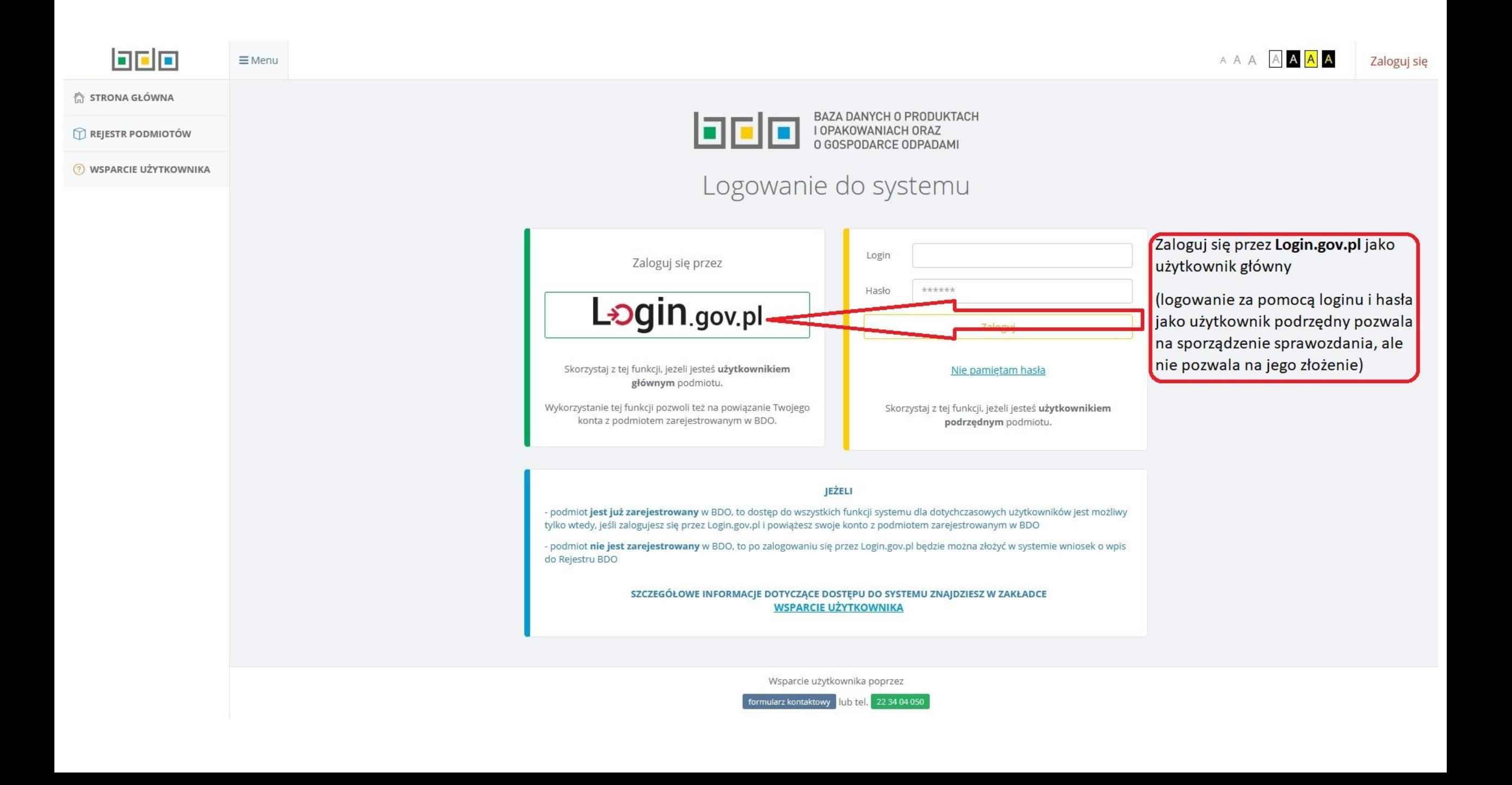

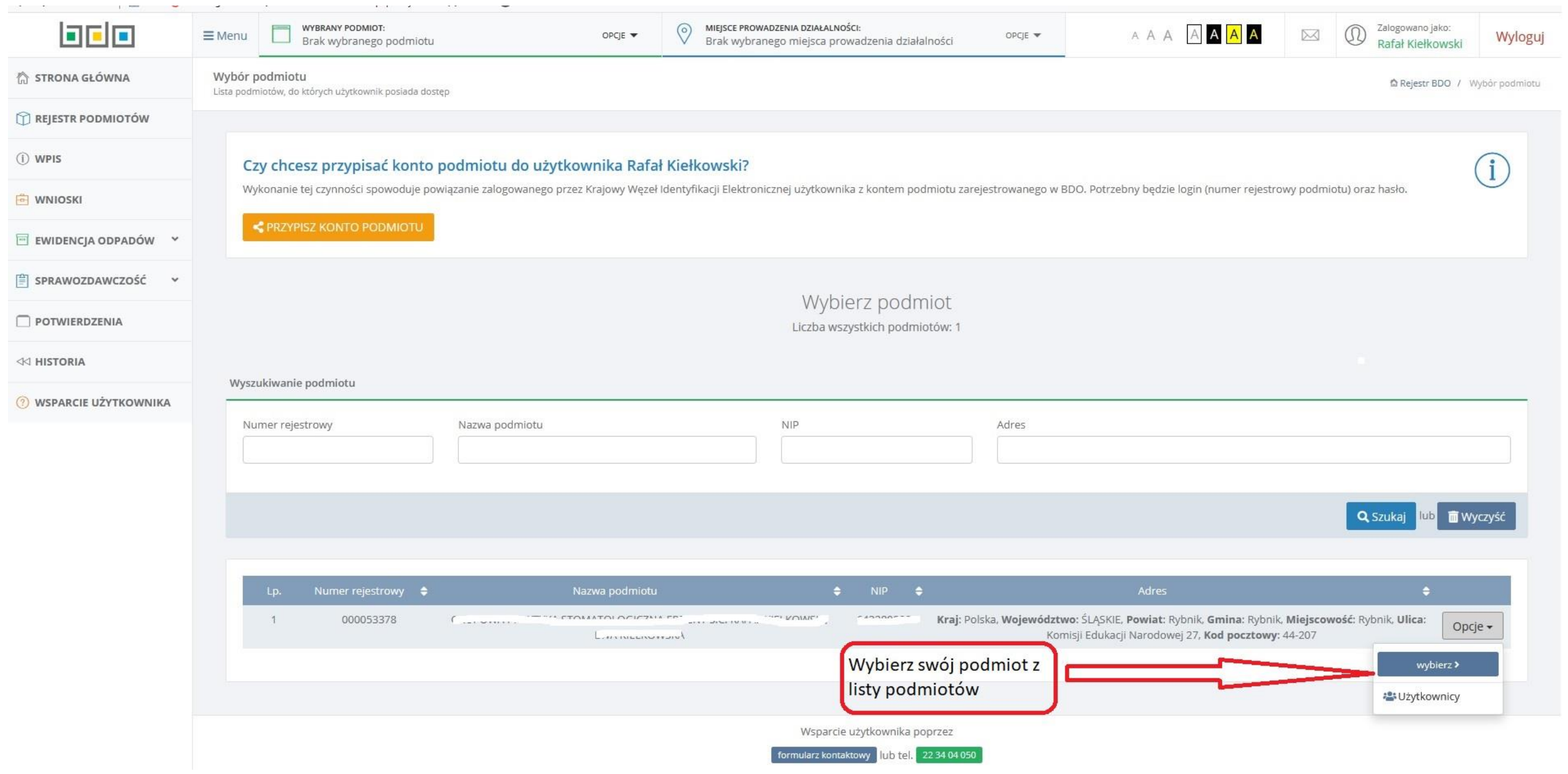

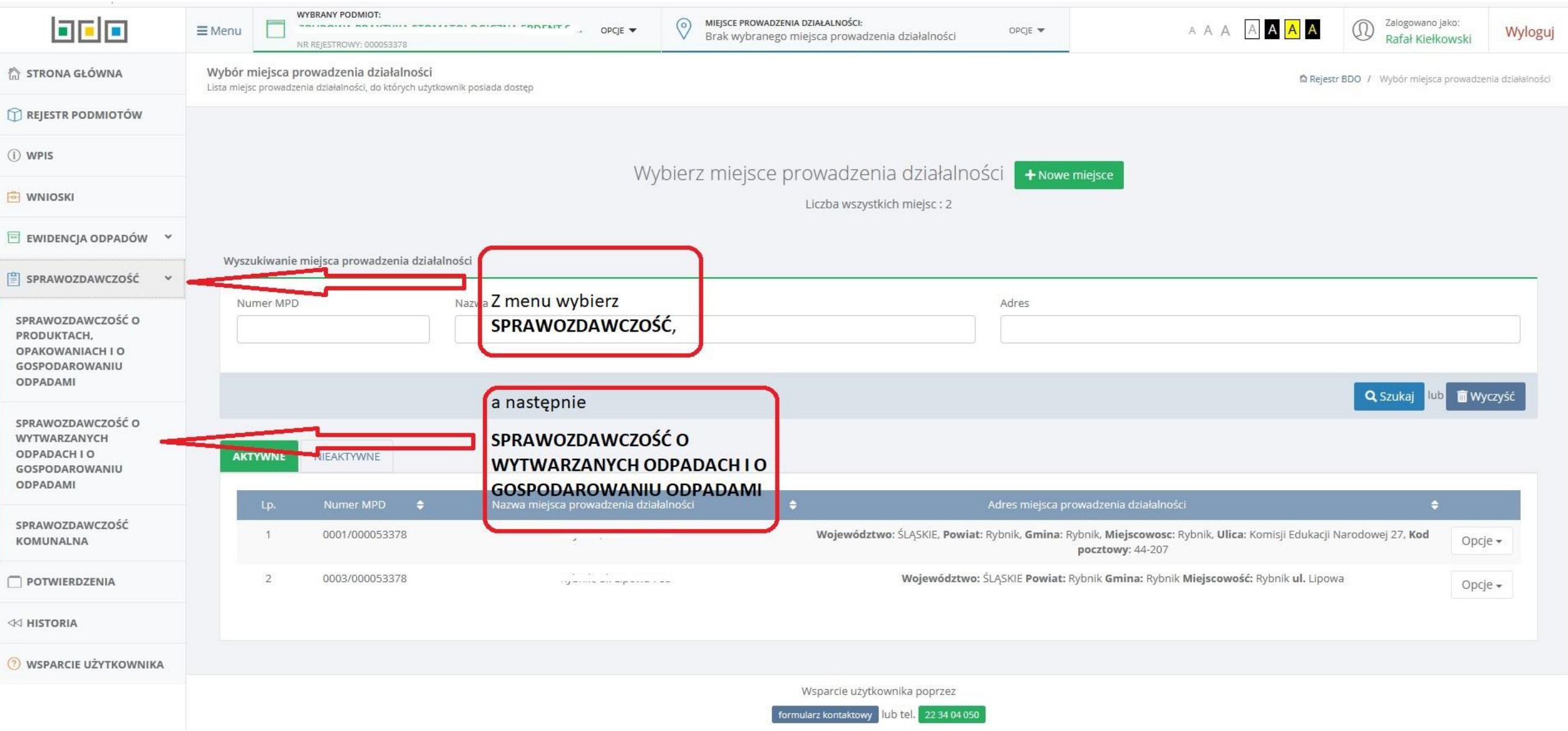

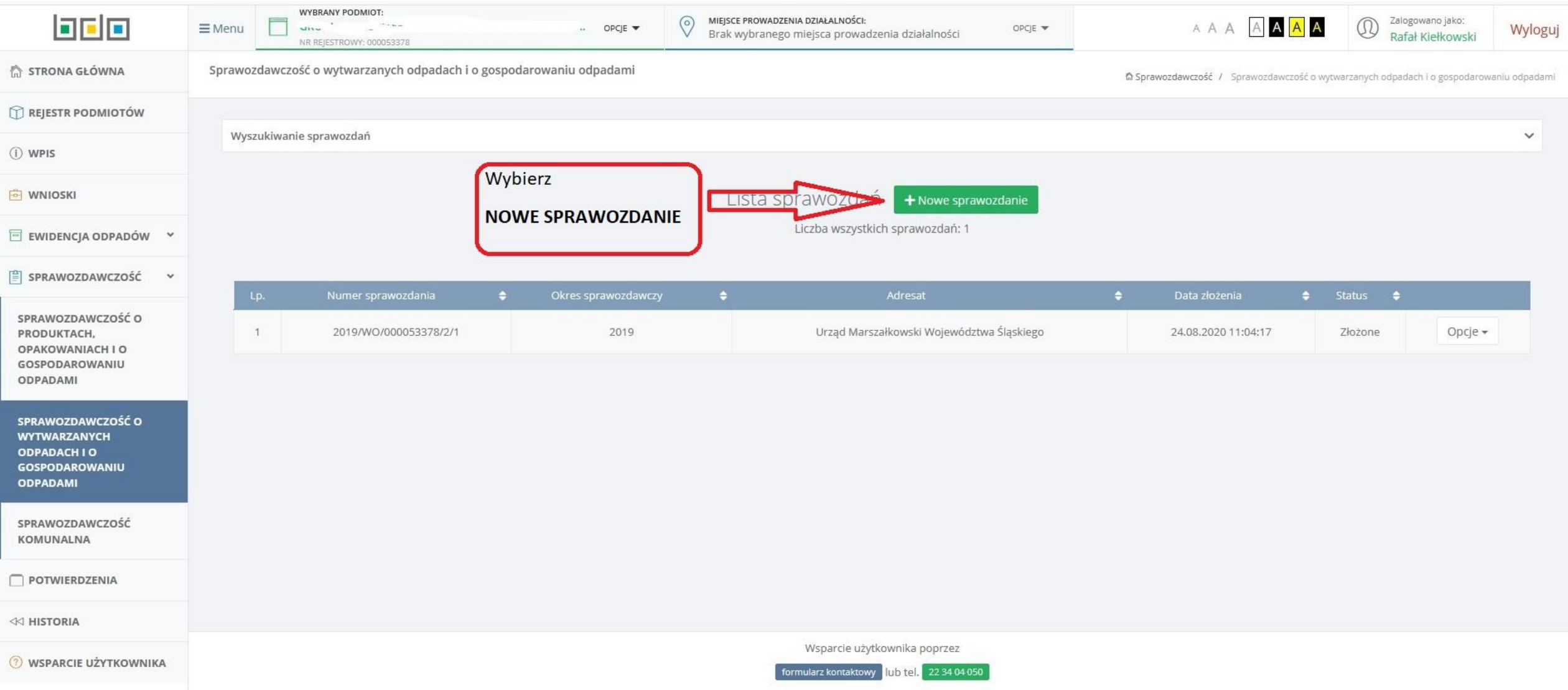

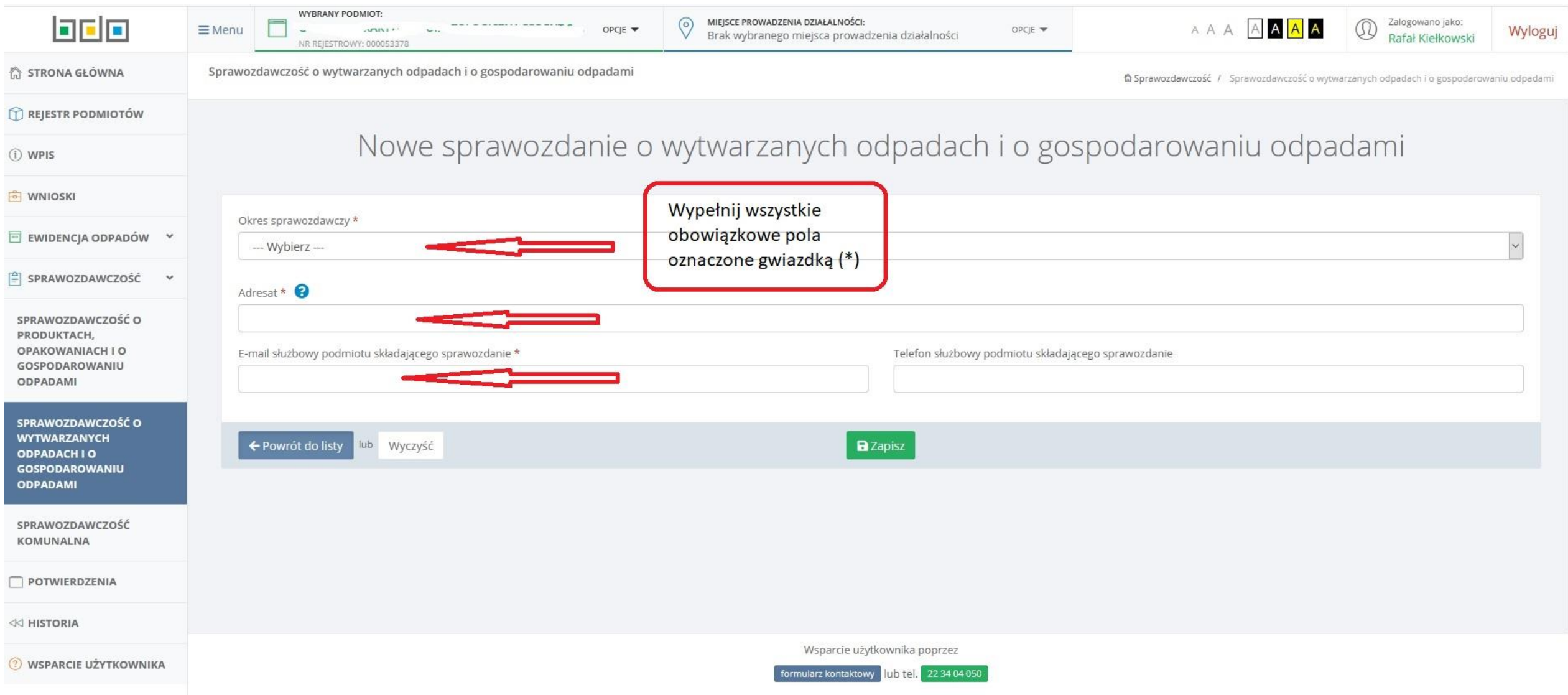

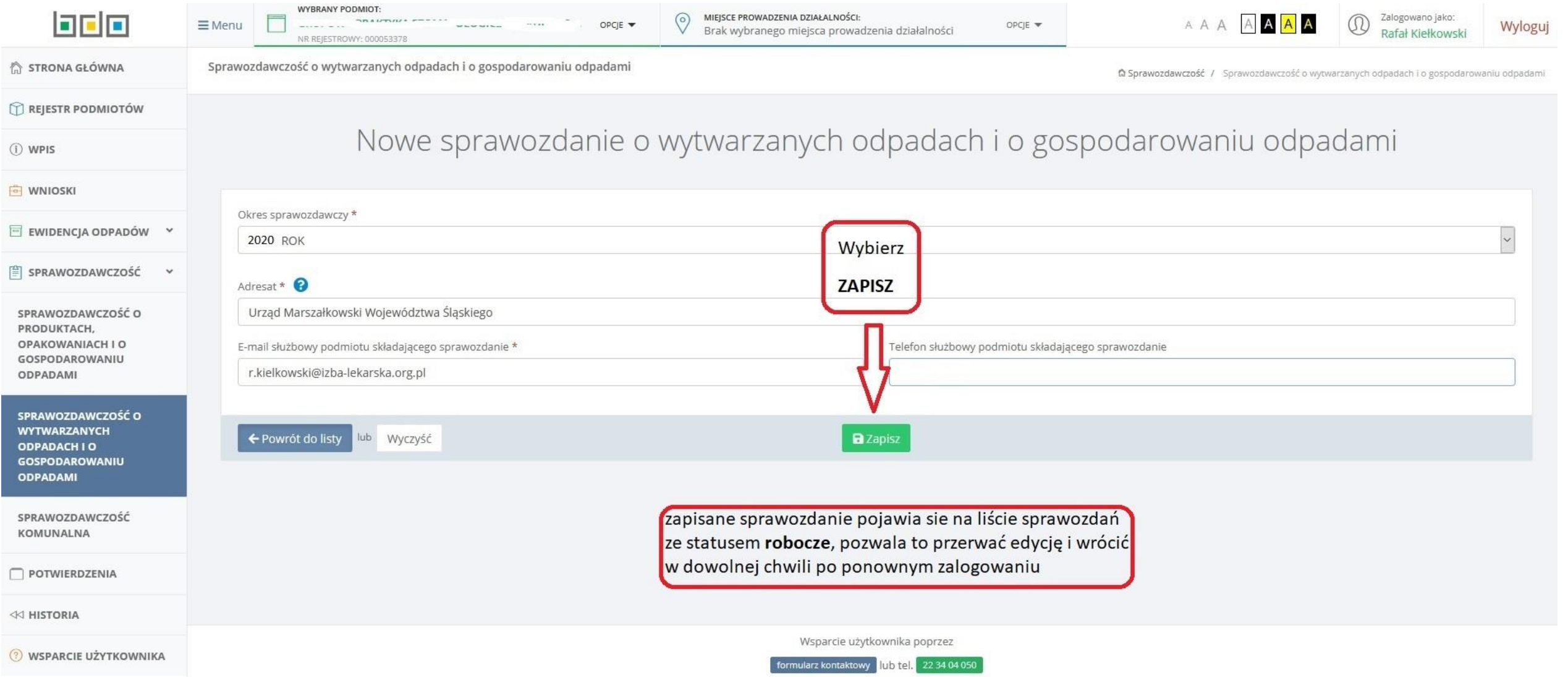

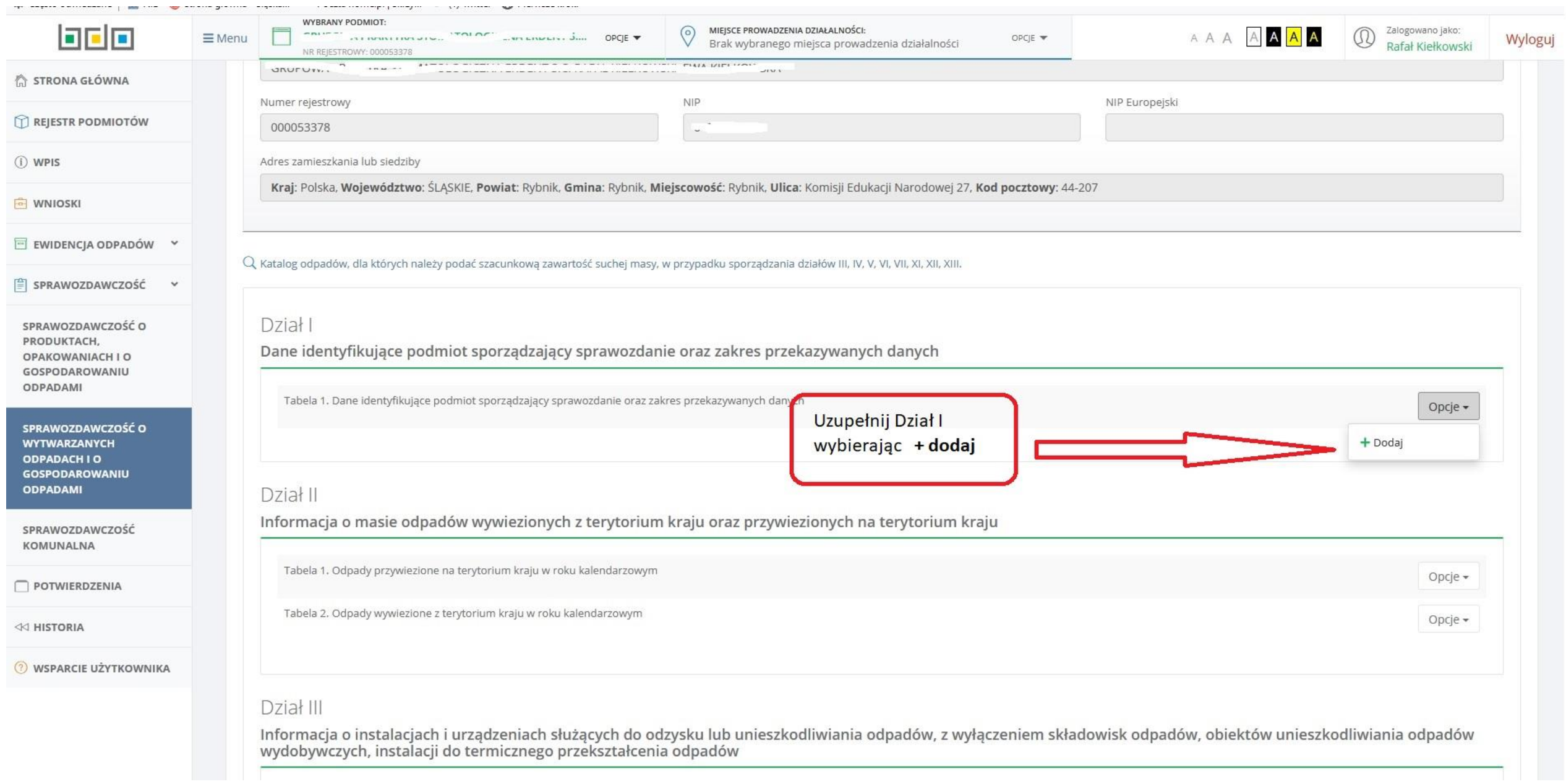

 $\overline{\mathbf{C}}$ 

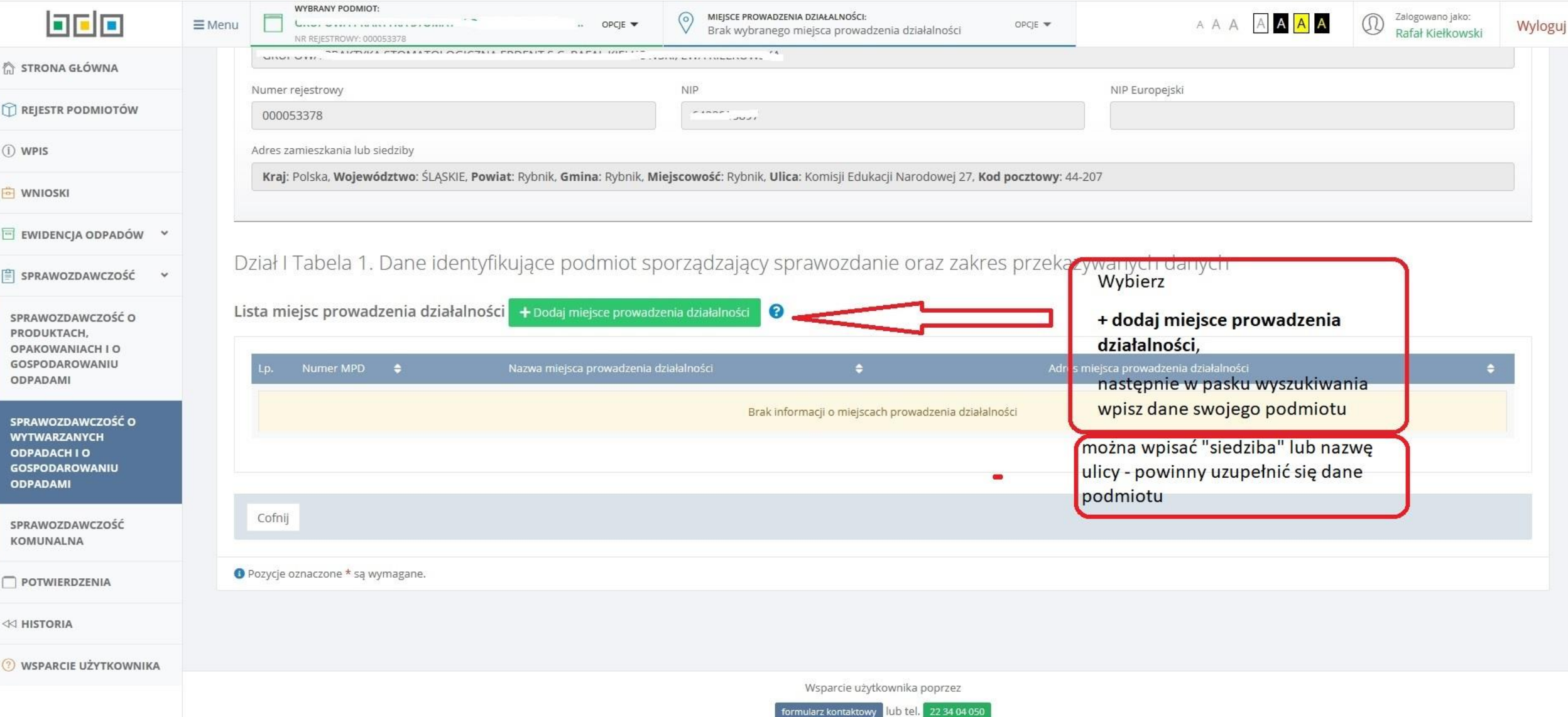

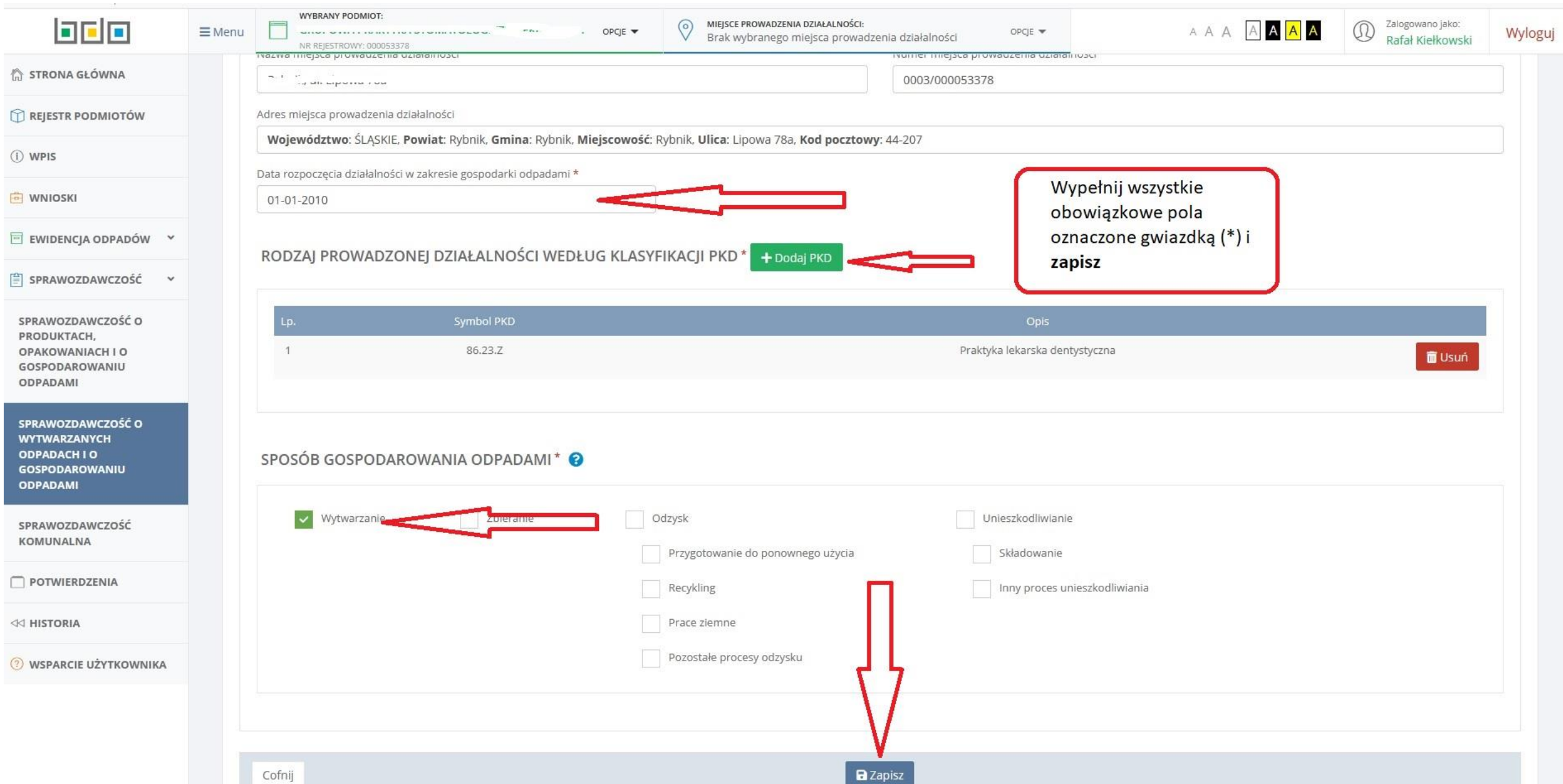

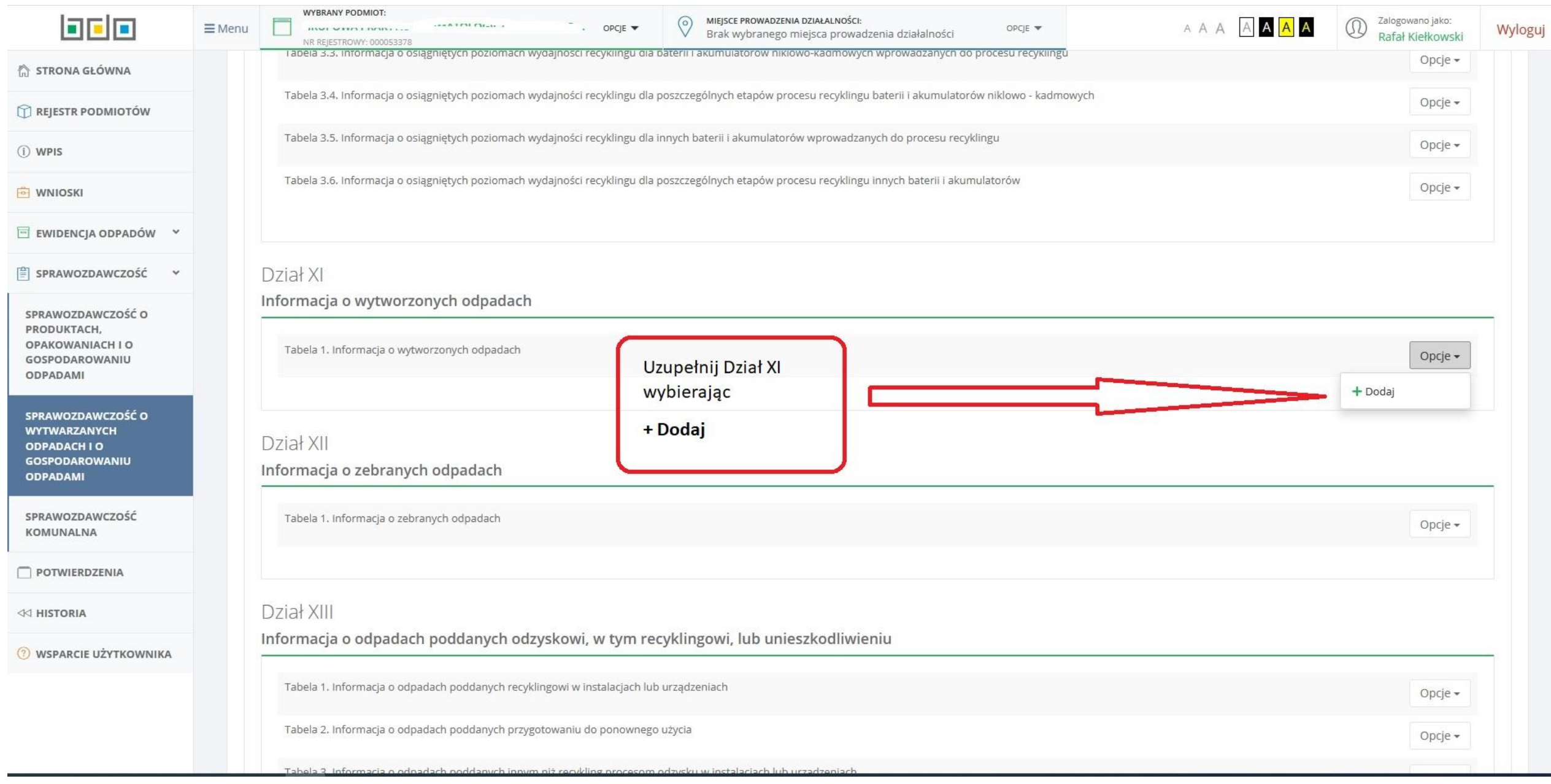

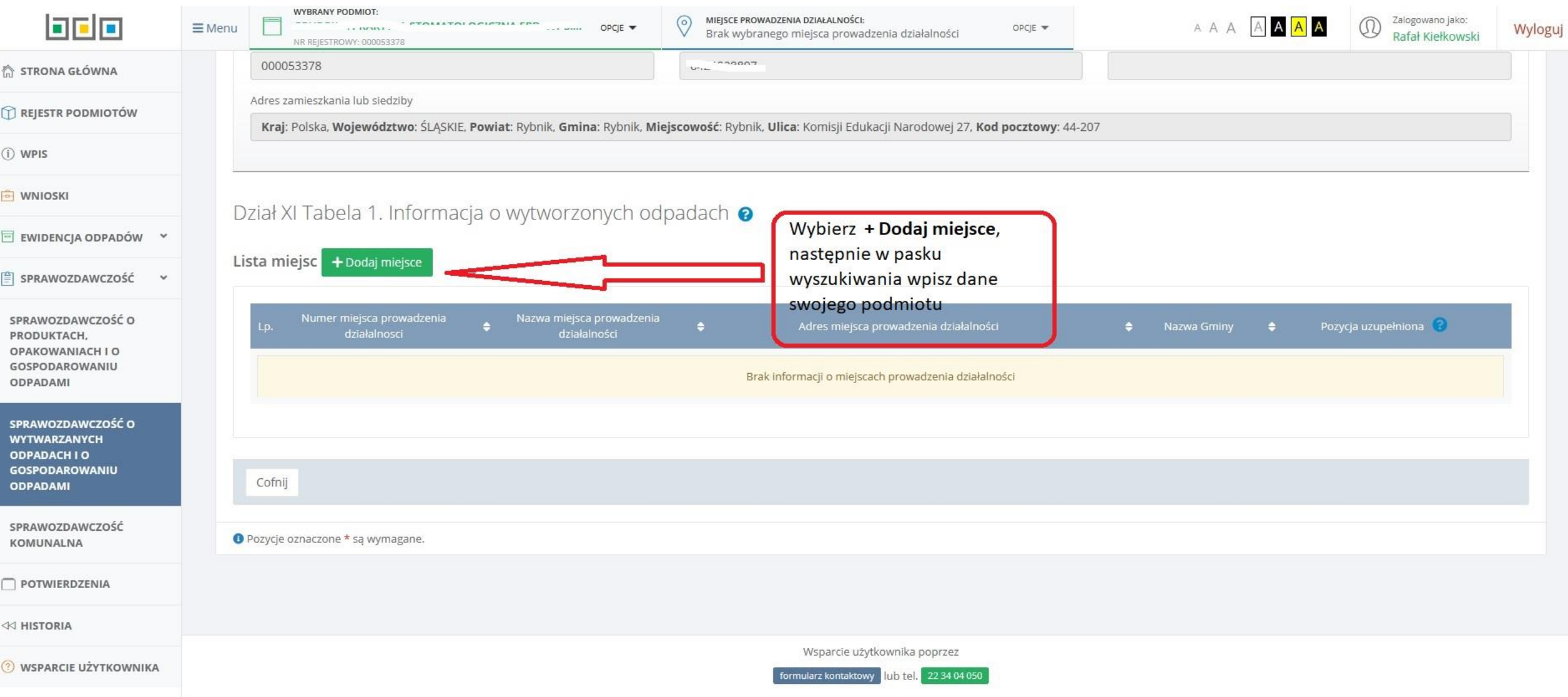

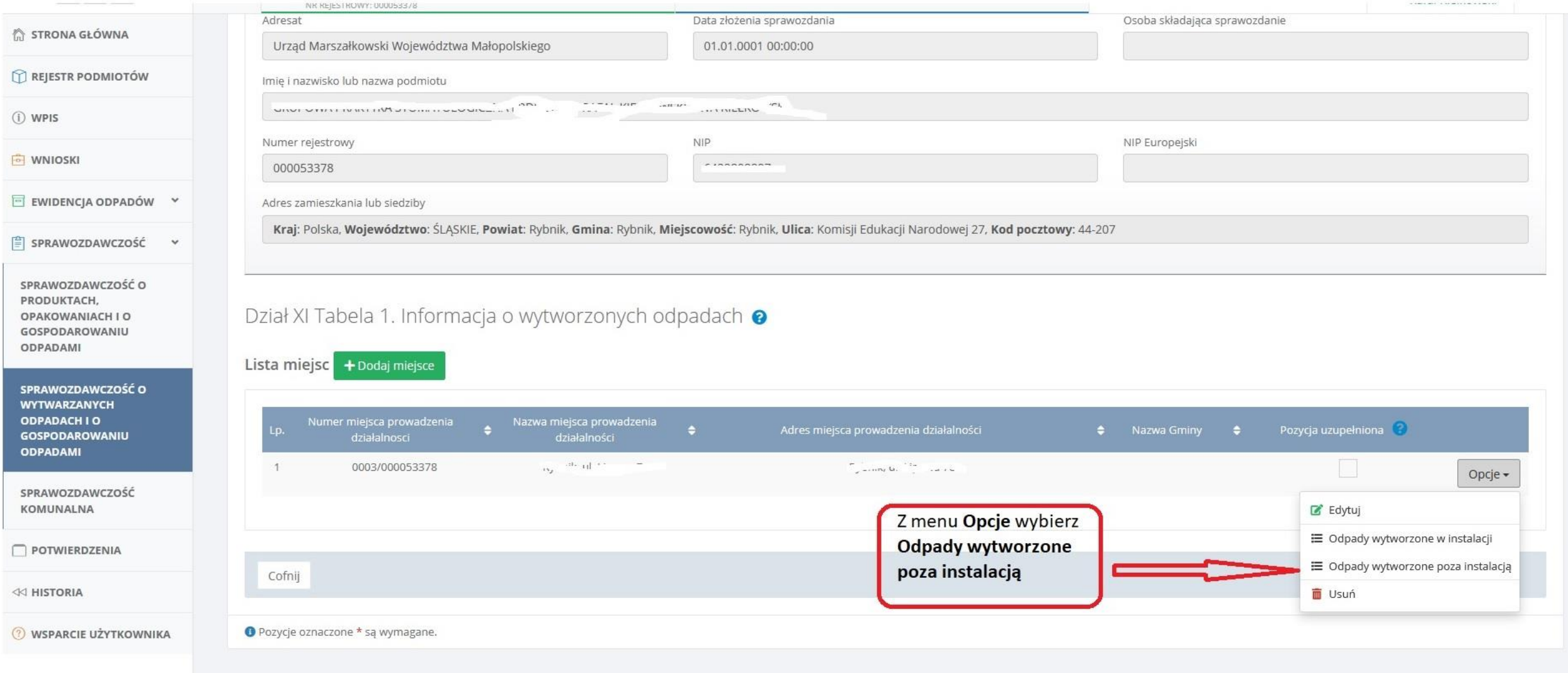

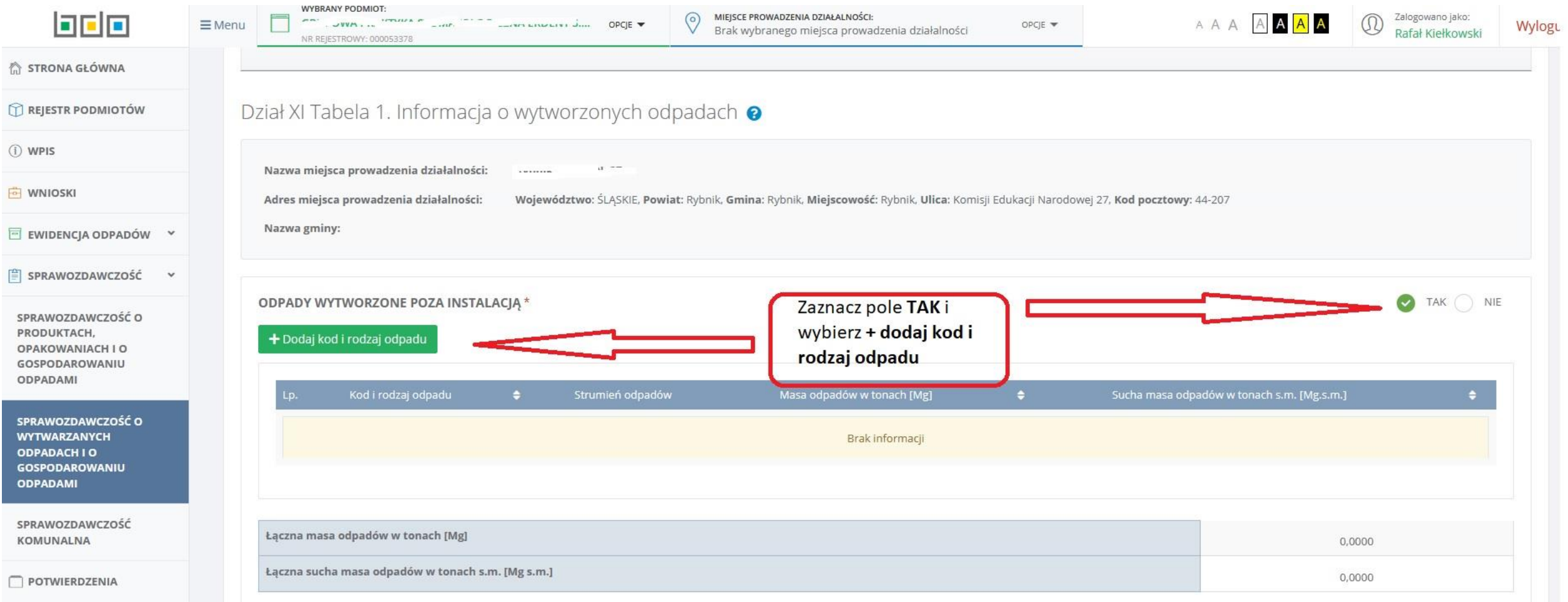

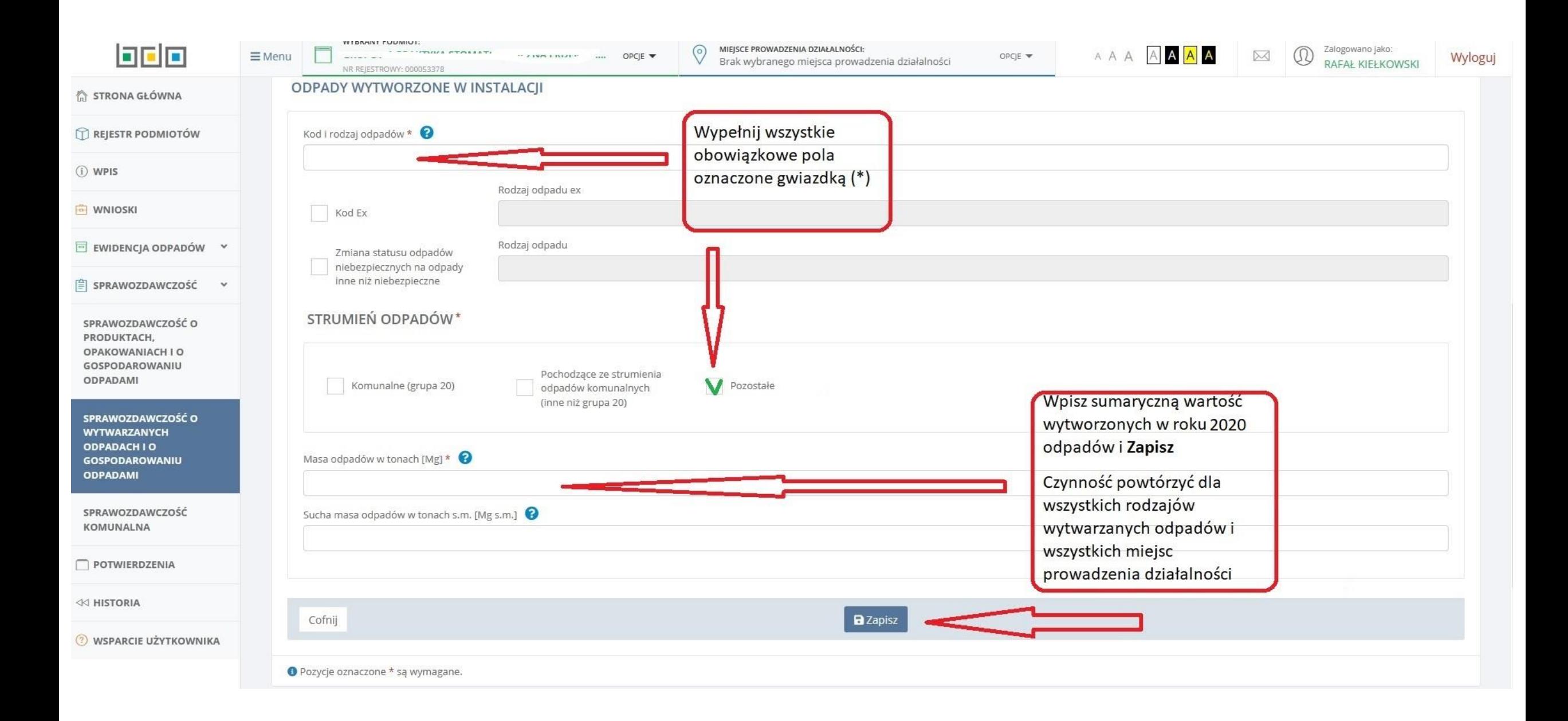

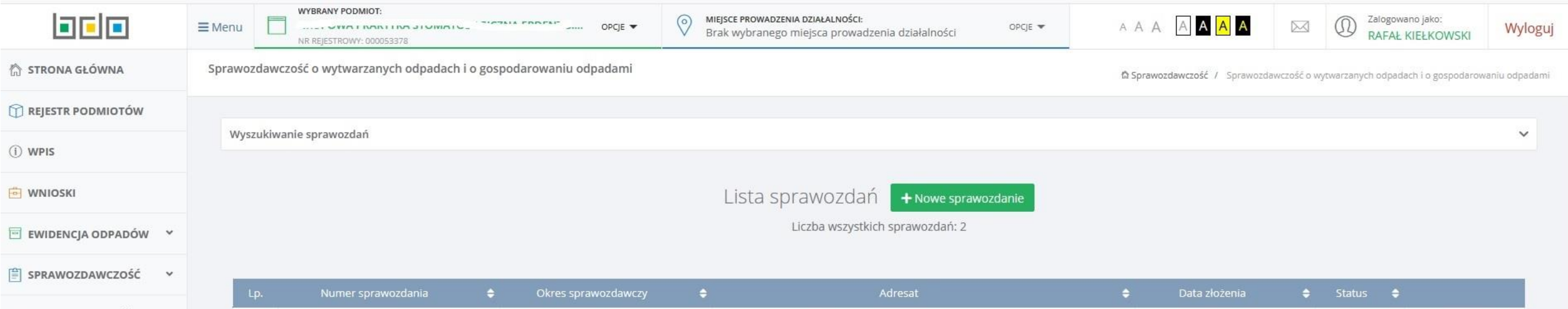

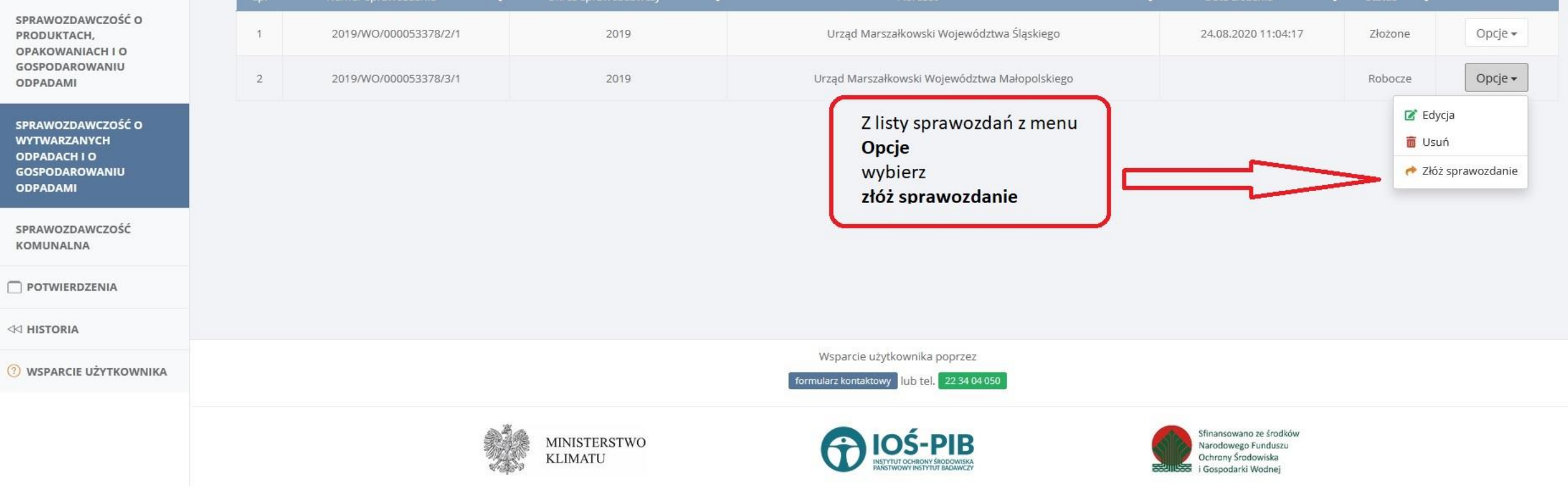

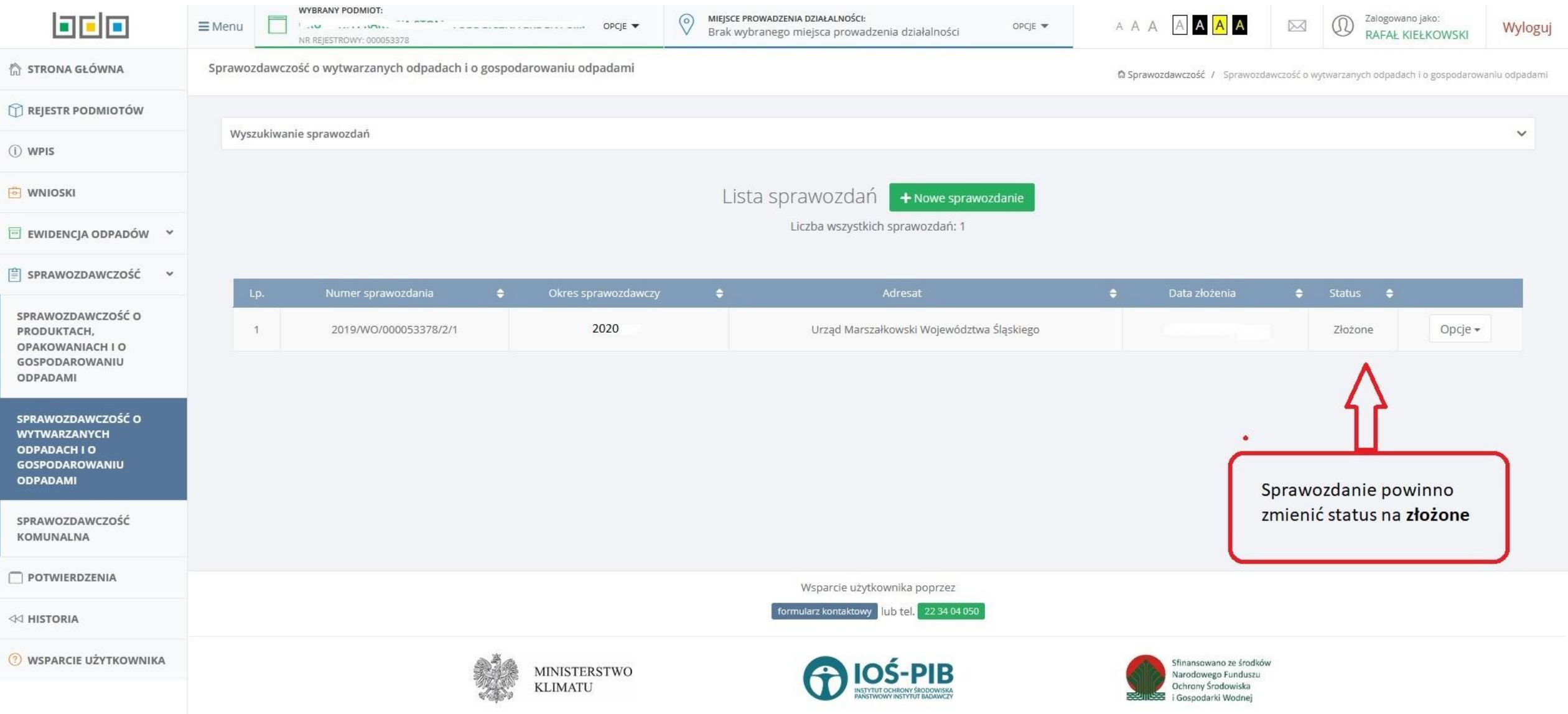